Window Clippings Crack

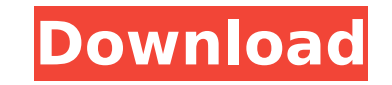

## **Window Clippings Crack [Updated-2022]**

◆∏ Provides a way to capture any selected window and save the image to disk. ◆∏ Support various image formats (JPEG, GIF, PNG, BMP) ◆∏ Automatic file name when captured ◆∏ Generates file name based on current time and da mouse pointer and more �∏ Includes parent window when capturing a window �∏ Includes Ctrl+Shift+Tab selection (Windows 7 only) �∏ Capture screen requires a software decoder (UVC2) installed �∏ Capture screen can be launch  $\mathbf{\hat{Y}}$  Automatically expands selection when highlighted  $\mathbf{\hat{Y}}$  Delete window after capture  $\mathbf{\hat{Y}}$  Capture screen supports various desktop options  $\mathbf{\hat{Y}}$  Captured screen image  $\mathbf{\hat{Y}}$  Capture screen lets can be launched from custom command line using wc.exe �∏ Display notification icon at tray top or on desktop �∏ Capture screen can be set to run continuously �∏ Capture screen can be enabled or disabled at any time �∏ Cap context menus �∏ Capture screen can be configured to not use hot key accelerator keys �∏ Capture screen supports target resolution setting for video mode �∏ Capture screen is configurable to always display window thumbnai mouse pointer ♦□ Capture screen is configurable to let user change colors for selected window ♦□ Capture screen is configurable to let user change colors for selected window ♦□ Capture screen is configurable to let user c  $\hat{\bullet}$  Capture screen is configurable to let user hide mouse pointer  $\hat{\bullet}$  Capture screen is configurable to disable screen capture  $\hat{\bullet} \hat{\bullet}$ 

A couple of months ago we posted a news about a new version of a classic Windows app called "gLocale". Recently, the developers have been kind enough to share their new and improved version in the Windows 7 app store. Perh translate text typed in a web browser by selecting the text and typing a comma. But, there are some major improvements over the original gLocale. For starters, gLocale 2.1 has a complete "restructuring". It's a great start feel. Even better, the developer has added functionality to gLocale 2.1 that is rarely seen in similar programs.gLocale 2.1 allows you to define a computer alarm. This can be done with a dll file included with gLocale 2.1. when you setup the alarm. gLocale 2.1 will also give you a few other reminders when you use the program. This app was reviewed by Alex Knaub on Monday, April 11th, 2011 and was a finalist in the Windows Vista/7 category. D by selecting the text and typing a comma. But, there are some major improvements over the original gLocale. First, gLocale 2.1 has a complete "restructuring". It's a great start for the developer. Better even than I had ex functionality to gLocale 2.1 that is rarely seen in similar programs.gLocale 2.1 allows you to define a computer alarm. This can be done with a dll file included with gLocale 2.1. When run, the program will also ask you to also give you a few other reminders when you use the program. What do you b7e8fdf5c8

### **Window Clippings Crack License Keygen Free [April-2022]**

## **Window Clippings Crack+ With License Key Free**

Cope with a cluttered work area, complicated task flow and a busy desktop. Select windows with a hot key, use select-all and copy-all, quickly copy to the clipboard, save or post-save events, save the image to disk or OneN or process by task name. Clip - The multiple window selection concept. Select windows with a hot key or drag and drop folders or windows. Copy-All - Select-All all window content and run a command. Press the hot key again Windows 7 EditList window. Capture - Capture and save a picture of selected or highlighted window. Send selected image to OneNote. VideoCapture - Capture and save videos of selected windows. Crop - Cut out selected windows will store a hard link or shortcut to the file. FloatingWindow - Open an optional window, set its background and let it float as a desktop replacement on your desktop. Options window to configure settings and hot keys.Q: H which needs to add a class inside a certain div for each element that is contained inside that div: for (var i = 0; i 0) { \$('.sub-container').eq(i).children().addClass("hasChildren"); } } .content { width:600px; height:40

#### **What's New in the?**

◆□ Window Clippings is a small interesting tool that allowsyou to select any top-level window and capture an image of it. To begin, simply double-click the Window Clippings icon in the notification area (next to the Clock ◆□ Copy image to clipboard ◆□ Save image to disk ◆□ Automatically generate file name ◆□ Prompt for storage location and file name ◆□ Send image to OneNote ◆□ Clear window shadow ◆□ Set background color ◆□ Include parent i Options window from command line �∏ Launch capture screen from command line �∏ Hide notification icon �∏ Convert to black and white �∏ Allow object selection �∏ Freeze window during capture �∏ Delay before capture (to cap ◆ nequister and configure add-ins ◆ nexpand selection ◆ Quick select desktop, work area or monitor ◆ Move capture screen and mouse pointer ◆ Reset capturing ◆ Cancel capture wind Reset capture settings after capture → Res capture �∏ Default monitor capture size �∏ Display notifications and other status information �∏ Capture using individual mouse button press and release events �∏ Not show window toolbar �∏ Not show an ActiveX control bar Not capture window toolbar �■ Capture using an IFrame object �■ Not capture child frames �■ Capture top-level window only �■ Not capture child windows of selected window �■ Capture using a second

# **System Requirements:**

OS: Windows 7 Processor: Intel Core i5-2500 (2.4 GHz) or AMD equivalent Memory: 8 GB RAM Hard Drive: 60 GB available space How to Install/play tutorial for all necessary instructions. Why would I want to Play or Install th they've created, then you should enjoy Rocket League. This game is pretty simple to get into and as long

<http://www.dagerardo.ch/poedit-crack-torrent-activation-code/> <https://www.sartorishotel.it/audio-media-conversion-tool-crack-free-download-win-mac-2022/> <http://www.chandabags.com/detox-my-pc-basic-activator-free-download-2022/> <http://www.osremanescentes.com/acervo-teologico/passwiper-for-excel-crack-pc-windows-2022/> <https://chalapercatimoms.wixsite.com/laranfating/post/drunken-clock-screensaver-super-pack-crack-product-key-download-mac-win> <http://blackbeargoaly.com/?p=13368> <http://www.ventadecoches.com/nrg-to-iso-crack-x64-2022/> <https://inspirationhut.net/wp-content/uploads/2022/07/EREditor.pdf> <https://wakelet.com/wake/H9jVIqHfQIQjz49Vnz7m6> <https://giovanimaestri.com/2022/07/04/usb-autorun-creator-crack-lifetime-activation-code-free/> <https://mandarinrecruitment.com/system/files/webform/maligna441.pdf> <http://cefcredit.com/?p=25715> <https://itoflies.com/word-to-pdf-converter-crack-with-product-key-free-2022-latest/> <https://wakelet.com/wake/hwecY6kaKvYUF1x3Q2ArU> <https://financetalk.ltd/wp-content/uploads/2022/07/idahal.pdf> <https://dbspecialtyservices.org/wp-content/uploads/2022/07/rashredp.pdf> <https://entrelink.hk/hong-kong-start-up-index/emailer-crack-with-license-code-3264bit/> <https://www.cameraitacina.com/en/system/files/webform/feedback/bopup-im-client-sdk.pdf> <https://nailsmerle.com/majorradio-torrent-activation-code/> <https://kingphiliptrailriders.com/advert/portable-novirusthanks-dll-explorer-1-1-0-0-crack-download-2022/>